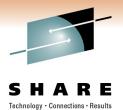

# Introduction to WebSphere MQ

Simon Gormley (sgormley@uk.ibm.com) IBM Hursley Park

February 28<sup>th</sup>, 2011 Session 8702

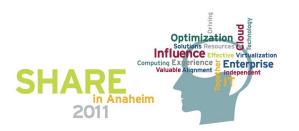

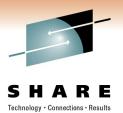

# Agenda

- Introduction
- Fundamentals
- The API
- Example Architectures
- Other Key Features
- Related Products
- Summary

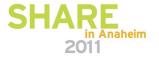

# Business Challenges (1) - Dispersed Business Logic

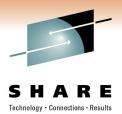

Over time, separate organisational units build their own pieces of business logic...

...with applications developed on many different platforms.

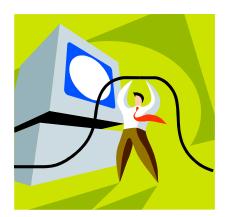

- Connecting these and managing them together can save a lot of time and money
- WebSphere MQ can help achieve this.

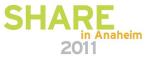

# Business Challenges (1) - Dispersed business logic

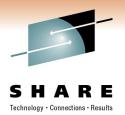

- For example; Payroll have a program to run to add a one-time payment to an employee's pay packet
- HR have a program to calculate an employee's performance bonus based on her annual review score and her business unit's performance
- Sales have a program to calculate annual review scores
- Research have a program to calculate annual review scores
- Etc.
- These applications may all run using different hardware and OS and be written in different languages. Being able to connect these together reduces costs and time.

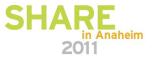

## **Business Challenges (2) - Process Resilience**

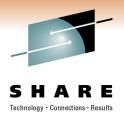

As systems become more integrated...

...the reliance on and cost of failure of a process increases

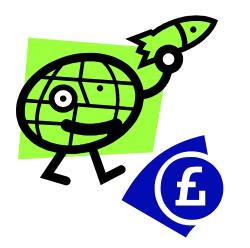

- Removing dependencies and introducing redundancy reduces the risk of a failure
- WebSphere MQ can help achieve this.

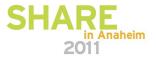

#### Business Challenges (2) - Process Resilience

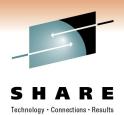

- Business processes need to provide a reliable always-on experience to users. For example, revenue or trust is lost if an order can't be taken or an error occurs. This means updates need to be transported and processed reliably and processes need to continue even if one or more data sources is unavailable.
- WebSphere MQ can help decouple each component in a process from the others. This reduces the number of dependencies at each stage and allows redundancy to be introduced easily.

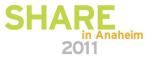

# **Business Challenges (3) - Process Scalability**

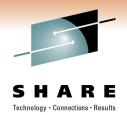

Many applications and processes start out on a single system...

...as business grows, a single system is no longer sufficient to cope with demand

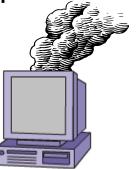

- A scaleable architecture enables the capacity to be incrementally grown to meet increasing workloads
- WebSphere MQ can help achieve this.

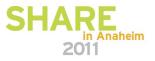

Business Challenges (3) - Process Scalability

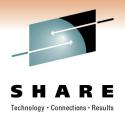

- Scalability needs to be designed in, and can add significantly to the complexity, i.e. running an application across multiple systems can be orders of magnitude harder then running on a single system.
- WebSphere MQ provides the reliable communications and administration tools needed to spread or migrate applications and processes to multiple systems.

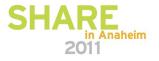

# **Business Challenges (4) - Process Flexibility**

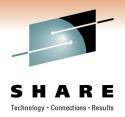

A process originally designed for one purpose...

...needs to change to meet new requirements

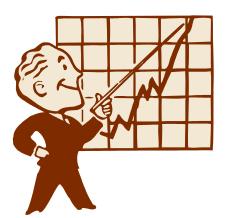

- Being able to respond rapidly to internal and external challenges gives a competitive advantage
- WebSphere MQ can help achieve this.

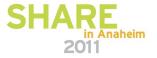

Business Challenges (4) - Process Flexibility

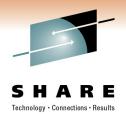

- Requirements may change for a number or reasons; organisational changes, market changes or changes in technology. Being able to adapt quickly gives competitive advantage.
- WebSphere MQ can help to improve the responsiveness of your business by allowing individual components of your business logic to be seamlessly replaced without alterations to the rest of the process.

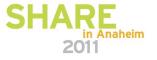

# SHARE Iechnology · Connections · Results

# Agenda

- Introduction
- Fundamentals The Key Concepts
- The API
- Example Architectures
- Other Key Features
- Related Products
- Summary

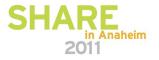

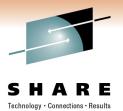

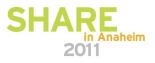

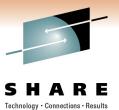

# WebSphere MQ – Key Concepts (1)

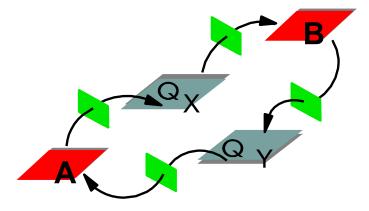

- Messages can be created from any source:
  - Data, Messages, Events, Files, Web service requests / responses
- Messages are moved asynchronously using:
  - **Queues** [Point-to-Point]
  - Topics [Publish/Subscribe]

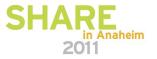

#### WebSphere MQ – Key Concepts (1)

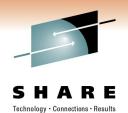

- The physical world is frequently organised in queues. Consider for a moment just how many queues you have been involved in today alone. We queue at the Post Office, Supermarket checkout, at traffic lights. We write shopping lists and to do lists. We use the postal service, voice mail, and of course, the ever present e-mail.
- The truth is that queuing is a natural model that allows us to function efficiently. Perhaps not surprisingly therefore it turns out that it is also a very useful model in which to organise our applications.
- Instead of Application A talking synchronously to Application B have Application A 'send a message' to a queue which Application B will read.
- Messages can be of any form, the content is not restricted, so they could contain:
  - Data in general
  - Data packaged as messages
  - It might be notification events
  - Files being moved in a managed FT application
  - SOAP messages for invoking services

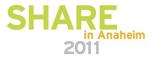

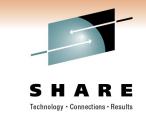

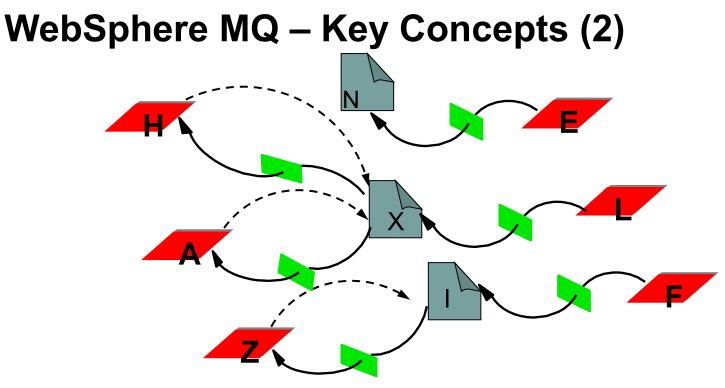

- Publish Subscribe
  - Essentially ....
    - ----- requesting information on a given topic
      - \_\_\_\_ providing information on a given topic

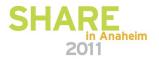

#### WebSphere MQ – Key Concepts (2)

Our daily life is full of examples of requests for information on a given topic and providing information about a given topic.

Let us consider an example:-

- You have installed a piece of software on your computer and you would like to know when there are updates available for it ....the software provider has a service to inform you of updates when they occur.
- You ask the software provider to let you know when there are updates available for ۲ the software (a **topic**) in which you are interested (a **subscription**)
- The software provider informs you when updates become available (a **publication**)
- The software provider can use a **message** to provide this information
- You can provide a destination (queue) to which the information is published

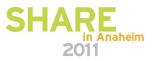

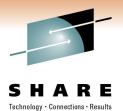

# WebSphere MQ – Key Concepts (3)

- Reliability
  - Assured message delivery
  - Performance
- Ubiquitous
  - Breadth of support for platforms, programming languages and API
- Loose application coupling
  - Location transparency
  - Time independence
  - Data transparency (with WebSphere Message Broker)
  - Platform independence
- Scalability
  - Incremental growth

- Rapid development
  - Reduce Complexity
  - Ease of use

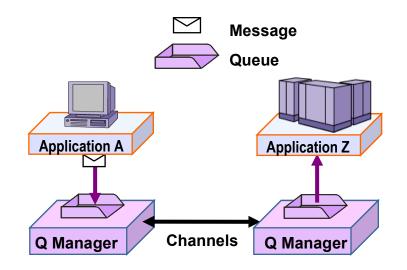

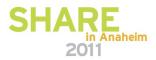

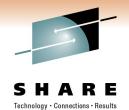

#### WebSphere MQ – Key Concepts (3)

- What WebSphere MQ (aka MQSeries) did was to recognise that for the queuing model to be successful and applicable to a wide range of applications that it must achieve the following major goals :-
- First it must be totally reliable. A message put to an WebSphere MQ queue is as safe as a record written to a database. e-mail just isn't reliable enough
- Secondly it should be available everywhere, and support as wide a range of platforms, programming languages and common API as possible. The postal service would be severely restricted if it only covered the local city.
  - The WebSphere MQ base product is available on all major platforms such as Windows, AIX, HP-UX, Solaris, i5/OS, z/OS and many others (In all 80+ platform configurations are supported). Programming is performed using simple defacto API, such as the MQI which is available with only around a dozen verbs or via standards based interfaces such as JMS.
- Thirdly, the goals of MQ from an application standpoint is to enable as loose coupling as possible. This is achieved by providing :-
  - Location Transparency: A sending application need not know where the receiving application is nor have any knowledge of the network or communications .
  - Time Independence{ It is not necessary for both applications to be up and running at the same time (asynchronous)
  - Platform Independence: A sending application need not know what type of platform the receiving application is running on.
  - Data transparency: With the advent of Brokers and message translation it is not even necessary for the two applications to exchange messages in a shared format.
- Fourthly, it must be possible to incrementally add applications and capacity
- Finally, Reliable distributing computing is difficult, complex and error prone. Providing simple API and the right tooling makes a significant difference to the ease of application development and administration.

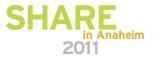

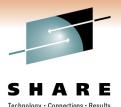

# WebSphere MQ is not a substitute for...!

- Well written applications
- Robust network
- Good operational procedures
- Well managed systems

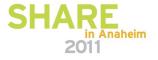

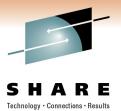

• Intentionally left blank

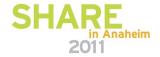

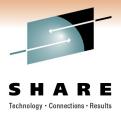

# What is a Message?

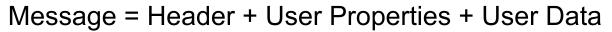

| Header                                                                                                    | User Pro                                                                                                    | operties   | User Data                                                                                                    |  |
|----------------------------------------------------------------------------------------------------|----------------------------------------------------------------------------------------------------|------------|----------------------------------------------------------------------------------------------------|--|
| A Series of Message Attributes<br>Understood and augmented by<br>•Message Id                                                                                                    | the Queue Manager                                                                                                    |            | •Any sequence of bytes<br>•Private to the sending and receiving programs<br>•Not meaningful to the Queue Manager |  |
| <ul> <li>Correlation Id</li> <li>Routing information</li> <li>Reply routing information</li> <li>Message priority</li> <li>Message codepage/encoding</li> <li>Message formatetc.</li> </ul> | •User Properties require WMQ V7<br>•Emulated for JMS in older versions of WMQ<br>•Arbitrary properties<br>•For example, this is a "green" message |            |                                                                                                    |  |
|                                                                                                    |                                                                                                    | -Pe<br>-Ne | ersistent recoverable<br>on Persistent<br>to 100MB message length<br>SHARE<br>2011                               |  |

#### What is a Message?

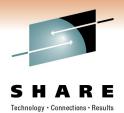

- A message in WebSphere MQ is merely a sequence of bytes in a buffer of a give length. The current products support up to 100MB in a single message although the vast majority of messages are in the order of a few thousand bytes.
- Messages have various attributes associated with them such as their identifier, their priority and their format. Each application is free to define its own format for messages although there are a number of predefined formats. One common format for messages is XML for example.
- A key attribute of a message is its persistence. A message is either persistent or nonpersistent. This attribute tells the Queue Manager how important the message is.
  - Persistent: persistent messages are written to disk and are logged. The Queue Manager will ensure that the messages are recovered in the case of a system crash or network failure. These messages are delivered once and only once to the receiving applications.
  - Non-persistent: The messages are identified by the application as non-critical. The Queue Manager will make every effort to deliver these messages but since they are not necessarily written to disk they will be lost in the case of a system crash or network failure. Clearly with no disk IO involved these messages are much faster than persistent ones.

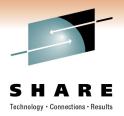

# What is a Queue?

- A queue holds messages
  - Various Queue Types
    - Local, Alias, Remote, Model
- Queue creation
  - Predefined
  - Dynamically defined
- Message Access
  - FIFO
  - Priority
  - Direct
  - Selected by Property (V7)
  - Destructive & non-destructive access
  - Transacted

- Parallel access by applications
  - Managed by the queue manager

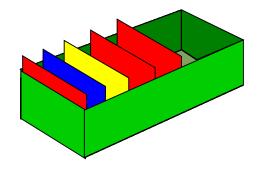

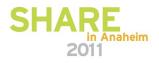

#### What is a Queue?

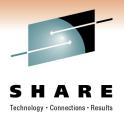

A Queue is a named object (up to 48 characters) which is defined with a queue type.

| Local  | Only queue type which can actually hold messages                  |
|--------|-------------------------------------------------------------------|
| Alias  | A queue name which 'points' to another queue                      |
| Remote | A queue which 'points' to a queue on a remote machine             |
| Model  | A template definition which when opened will create a local queue |
|        | with a new name                                                   |

Applications open queues, by name, and can either put or get messages to/from the queue. Messages can be got from the queue either in FIFO order, by priority or directly using a message identifier or correlation identifier.

As many applications as required can open a queue either for putting or for getting making it easy to have single server responding to many clients or even n servers responding to many clients.

A key feature of WebSphere MQ is its transaction support. Messages can be both put and got from queues in a transaction. The transaction can be just local, involving just messaging operations or global involving other resource managers such as a database. A classic example, is an application which gets a message, updates a database and sends a reply message all within a single transaction. If there is a failure before the transaction commits, for example a machine crash, both the database update and the received message will be rolled back. On machine restart the request message will still be on the queue allowing the application to reprocess the request.

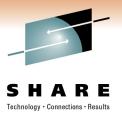

# What is a Topic?

- A Topic can be
- a) Topic Object
  - is predefined
  - allows you to assign specific non default information to a topics
  - is an access control point
- b) Topic String
  - is a character string
  - can be made up of any characters
  - is case sensitive
    - /fruit/apples
  - describes the information to be associated with it

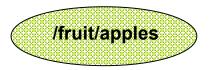

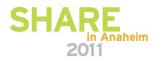

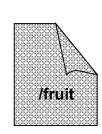

#### What is a Topic?

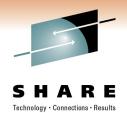

- A topic is a character string that describes the nature of the data that is published in a publish/subscribe system.
- Topics are key to the successful delivery of messages in a publish/subscribe system. Instead of including a specific destination address in each message, a publisher assigns a topic to the message. The queue manager matches the topic with a list of subscribers who have subscribed to that topic, and delivers the message to each of those subscribers.
- Note that a publisher can control which subscribers can receive a publication by choosing carefully the topic that is specified in the message.
- Topics can be defined by a system administrator using MQSC or PCF commands. (Topic objects)
- However, the topic of a message does not have to be defined before a publisher can use it; a topic is created when it is specified in a publication or subscription for the first time.

# SHARE Technology · Connections · Results

# What is a Topic Tree?

- Each topic defined is a node in a topic tree
- Topic Nodes in the topic tree can be
  - A topic object defined by administrators
  - created dynamically
- Topic Nodes contain Topic Strings

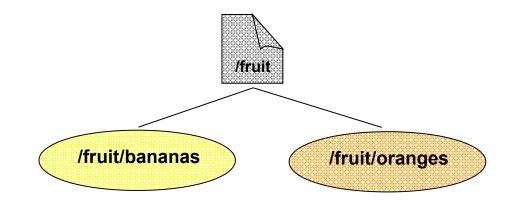

/fruit/apples

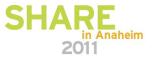

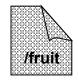

#### What is a Topic Tree?

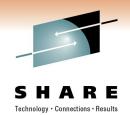

- Each topic that you define is an element, or node, in the topic tree. The topic tree can either be empty to start with or contain topics that have been defined by a system administrator using MQSC or PCF commands. You can define a new topic either by using these create topic commands or by specifying the topic for the first time in a publication or subscription.
- Although you can use any character string to define a topic's topic string, choose a topic string that fits into a hierarchical tree structure. Thoughtful design of topic stings and topic trees can help you with the following operations:
  - Subscribing to multiple topics.
  - Establishing security policies.
- Although you can construct a topic tree as a flat, linear structure, it is better to build a topic tree in a hierarchical structure with one or more root topics.

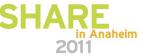

# **Publish/Subscribe in Action**

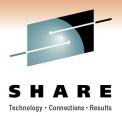

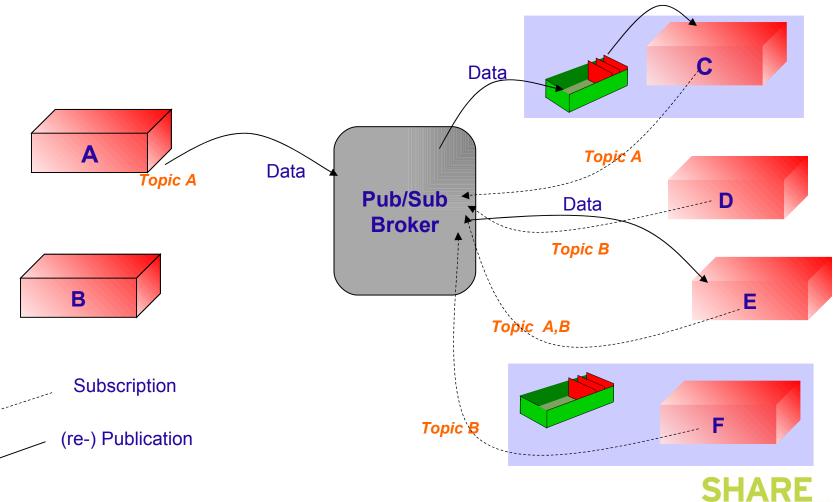

in Anaheim 2011

#### What is Publish/Subscribe?

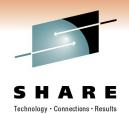

- In this environment, the receiving applications notify an intermediary of their interest in particular sets of information. The receiving (or subscribing) application provides a subject and a queue where messages matching this subject may be delivered.
- The sending (publishing) applications generate information, together with a subject name, and sends the information to the pub/sub engine. The pub/sub engine contains a matching service which determines the subscribing applications interested in receiving this information.
- Note that the publish/subscribe model provides for the situation where a message may be published by an application using a subject which has no subscribers. In this instance the message data is discarded.
- There are many publish/subscribe products available in the marketplace today. MQ publish/subscribe differentiates itself by providing support for the publish/subscribe model and combining it with the exactly once delivery model of MQ message/queuing.

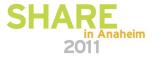

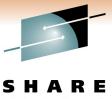

### What is a Queue Manager?

Technology · Connections · Results

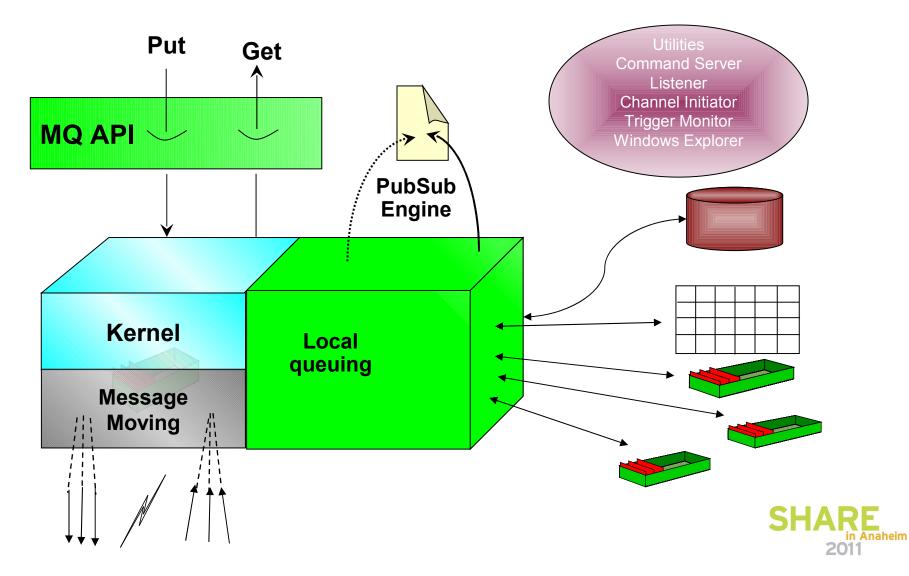

#### What is a Queue Manager?

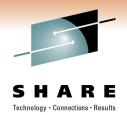

- A queue manager may generally be thought of as 3 components:
- The Kernel is the part of the queue manager that understands how to implement the MQ APIs. Given that the APIs are common across the queue manager family, it stands to reason that the Kernel is mostly common code across the set of queue managers. (The primary exception to this is the z/OS queue manager where the same functions are implemented differently to support the same APIs).
- The Local Queuing component is the part of the queue manager responsible for interacting with the local operating system. It manages memory, the file system and any operating system primitives such as timers, signals, etc. This component insulates the Kernel from any considerations of how the underlying operating system provides services and so enables the Kernel to be operating system independent.
- The Message Moving component is responsible for interacting with other queue managers and with MQI clients. For environments where all of the message queuing activity is local to a system then this component is unused though this is a very rare case.
- The message moving functions are provided by specialised MQ applications, called Message hannel Agents.

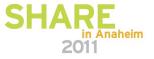

# Local and Cross-System Communication with WMQ

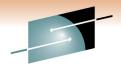

Technology · Connections · Results

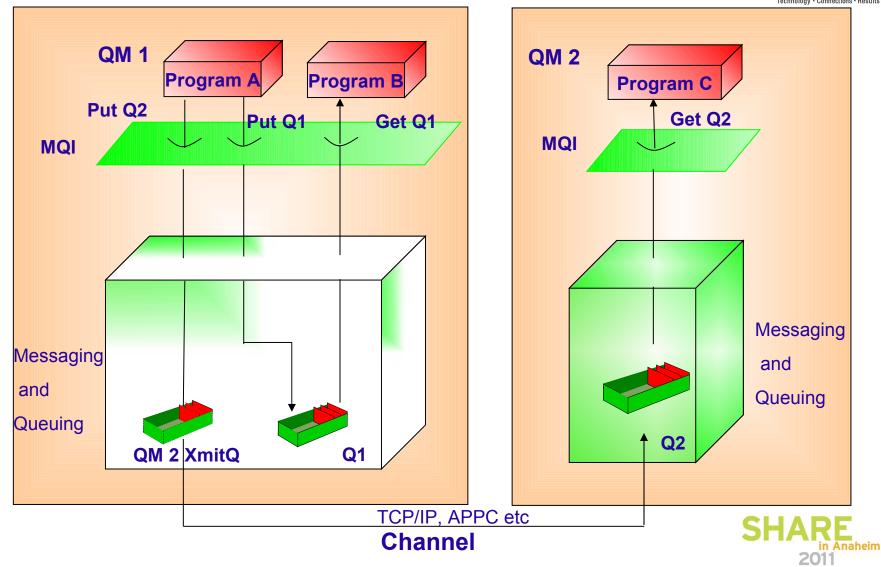

# Cross-System Communication with WebSphere MQ

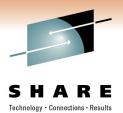

- In the diagram we see Program A sending messages to two other programs.
- To Program B: in this case the actual physical queue that both applications access are the same. This therefore does not require any network communication.
- To Program C: in this case Program A wants to put a message to queue Q2 on Queue Manager QM2. It can't do this directly without requiring that the network and QM2 Queue Managers are available so instead the message is put to a 'holding' queue called a transmission queue. Asynchronously, another part of WebSphere MQ called a channel will read this transmission queue and deliver any messages to the queues on QM2.
- Any number of applications running on QM1 can send messages to QM2 via the same transmission queue and channel.

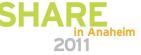

# SHARE Iechnology · Connections · Results

# Agenda

- Introduction
- Fundamentals The Key Concepts
- The API
- Example Architectures
- Other Key Features
- Related Products
- Summary

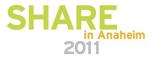

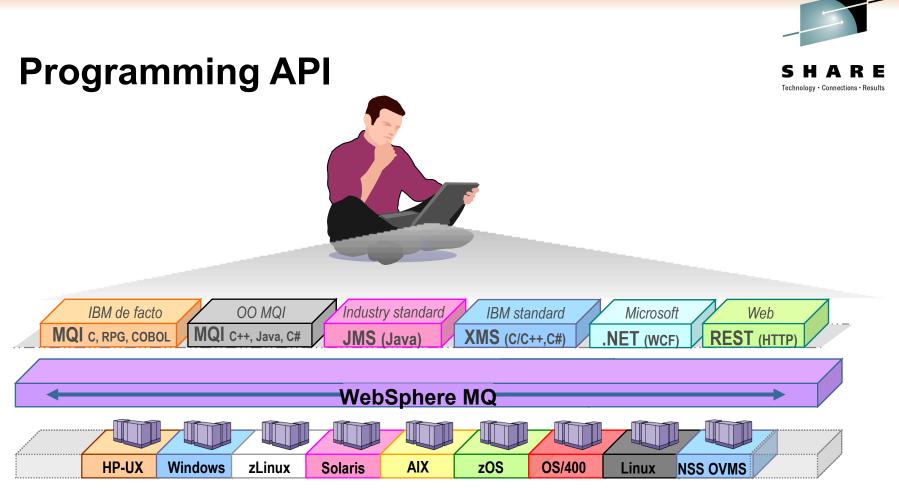

- Broad support for:
  - programming languages, messaging interfaces, application environments and OS platforms.

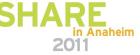

#### **Programming API**

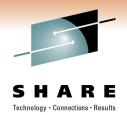

- One of WebSphere MQ key strengths is its breadth. It can run on virtually any commercially available platform and is accessible through a wide number of programming languages and API.
- The MQ Interface (MQI) is the defacto API for MQ, providing simple common access across all platforms. Standards based interface such as JMS, and its IBM equivalent for C, C++ and .NET, XMS are also available.

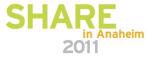

#### Standards based JMS 1.1 / XMS API

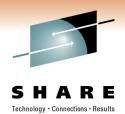

- JMS is part of the J2EE specification and is supported by all J2EE compliant applications servers including; WAS, WebLogic etc. If you are working in Java or a J2EE environment inside an app. server, then you will almost certainly use JMS to access your messaging infrastructure
- So far we've been looking at point to point queue based messaging. JMS can also offer the ability to do publish/subscribe messaging by using a pub/sub engine (broker) built into WebSphere MQ.
- JMS 1.1 is the current version of the standard and is fully supported by MQ.
- It simplifies programming providing simple to use Pub/Sub messaging in addition to point-to-point, although there are many similarities with the MQI (Connection = MQCONN(), Session = UOW)
- XMS syntactically the same as JMS V1.1, but for C, C++ and C#. It offers good interoperability between JMS & non-Java applications, and they share administration models – it is ideal for sending message to JMS application running in an App Server

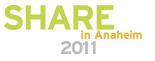

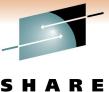

## The MQ API (MQI)

Technology · Connections · Results

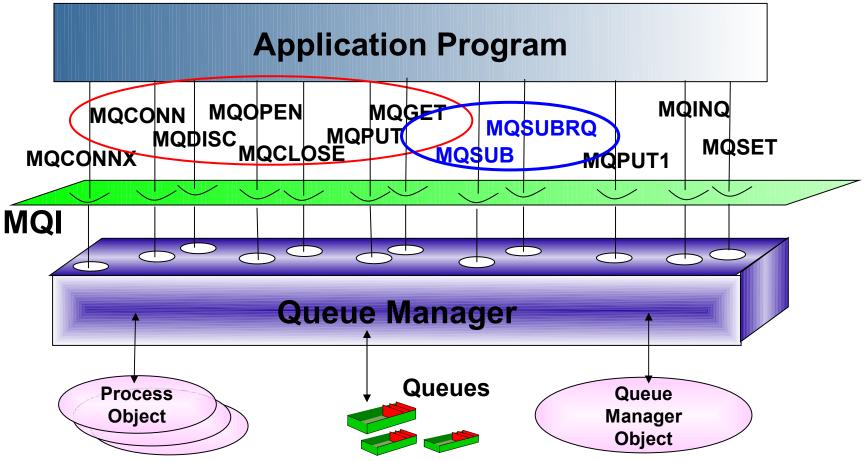

C, C++, C# (.NET), RPG, COBOL, PL/1, Java, Assembler (z/OS), Visual Basic, COM

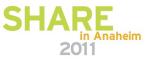

#### The MQ API (MQI)

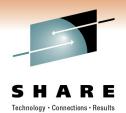

- There are 24 verbs in the WebSphere MQ API, known as the MQI, six of which are most heavily used and the rest have less frequent use. The most common verbs are MQOPEN, MQCLOSE, MQPUT and MQGET which are concerned with the processing of messages on queues. The other verbs have important uses but will not be used as commonly as these four.
- There are many, many options associated with these verbs approximately 250! However, in general, most of these options may be left to take their default values - and MQ provides a set of default structures to allow for easy assignment of these default values.
- The MQ API has both a procedural implementation and an object oriented implementation. This allows for straightforward usage in both of these programming environments. All of the popular languages and programming environments are supported, for example:
  - Assembler (z/OS)
  - C, C++, C#, COBOL, PL/1
  - RPG (AS/400)
  - Java, JMS
  - LotusScript, SmallTalk, Visual Basic, COM
  - Plus application environments, e.g.
  - CICS, TXSeries, WebSphere Application Server, IMS, Encina, Tuxedo, MTS, ...

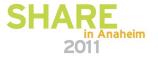

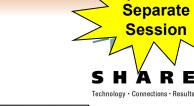

in Anaheim

2011

## The MQ API continued

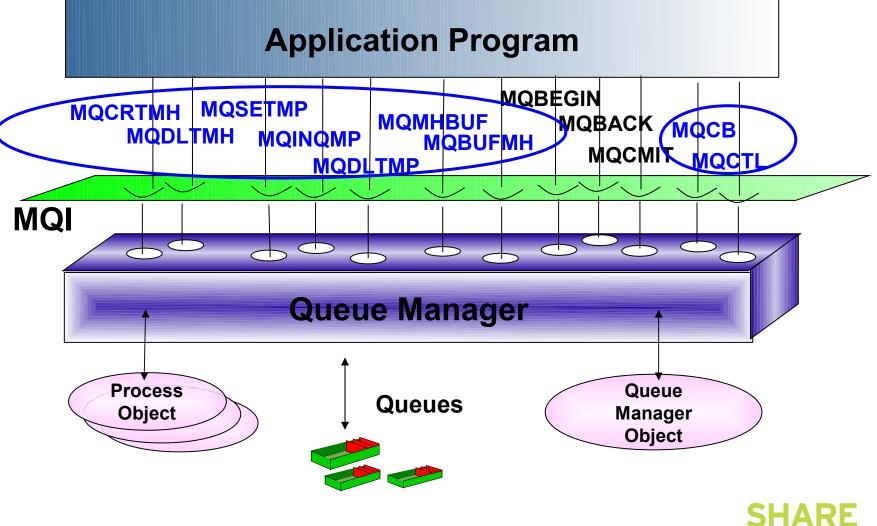

SHARE Technology · Connections · Results

#### The MQ API continued

• Intentionally left blank

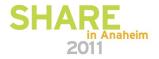

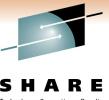

## What is an MQ Client?

Technology • Connections • Results

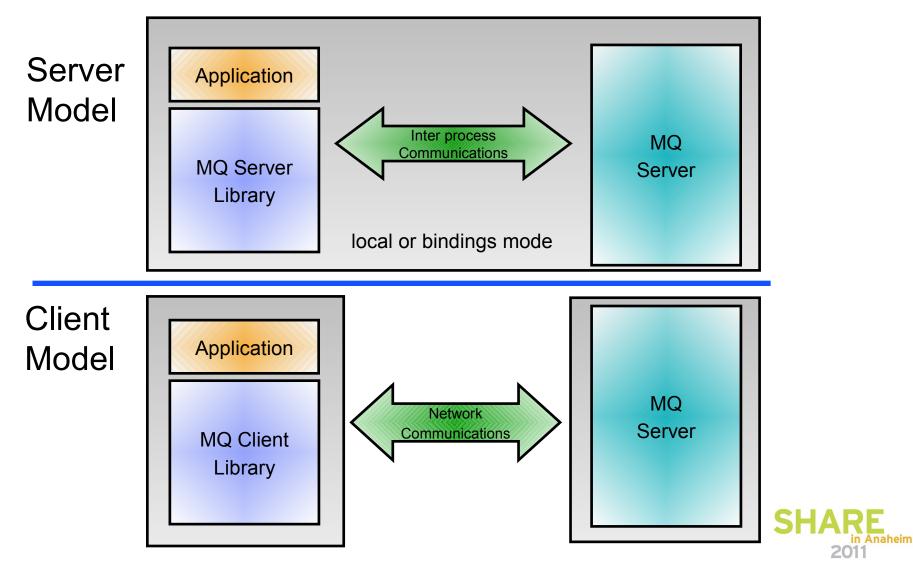

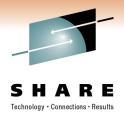

#### What is an MQ Client?

- WebSphere MQ clients provide a low cost, low resource mechanism to gain access to MQ facilities. The client provides a remote API facility, allowing an WebSphere MQ application to run on a machine that does not run a queue manager.
- Each MQ API command is passed to a Server queue manager where a proxy executes the required API command. The connection between client and server is entirely synchronous providing an 'rpc-like' mechanism though NO regular (well-known) rpc mechanism is used !
- The client machine does not own any MQ resources all resources are held by the Server machine. Thus, if local queuing capability is required then a server (rather than a client) must be used.
- The WebSphere MQ Client support is part of the WebSphere MQ product that can be installed and used separately from the MQ server. It provides a set of libraries which can be linked with your applications to provide access to WebSphere MQ queues without requiring the application to run on the same machine as the queues.
- Generally speaking an application is linked either with the client libraries or with the server libraries (often called 'local' or 'bindings' mode). In bindings mode the application communicates with the Queue Manager via an inter-process communications link of some kind. In client mode the application communicates via a network connection. However, as can be seen from the diagram, the two models are logically equivalent. For this reason the functionality provided at the client is almost identical to that provided by local applications.

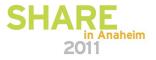

### Java Message Service (JMS) and XMS

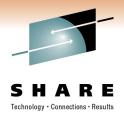

- JMS is the standard Java API for messaging
  - Part of Java 2 Enterprise Edition 1.3 and later
  - Point-to-point and Publish/subscribe messaging domains
  - Enables greater portability between messaging providers
    - Vendor-independent Messaging API in Java
    - Specification owned by Sun Microsystems
    - Managed by The Java Community Process
    - Expert Group includes IBM
- IBM Message Service Clients (XMS) renders a JMS-like API in non-Java languages
  - (Almost) full compatibility with JMS 1.1 API
  - Full interoperability with IBM JMS implementations on WMQ and WPM
  - Shared administered objects in JNDI with JMS
  - Current implementations include: C, C++ and .NET

# Java Message Service (JMS) and XMS

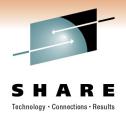

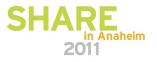

## **WMQ Custom Channel for WCF**

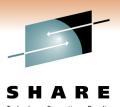

n Anaheim

- Windows Communication Foundation (WCF) underpins Web services and Messaging in .NET 3
  - Built-in Transports e.g. MSMQ, HTTP(S), Named Pipes, TCP/IP, etc.
  - Transports can be extended with 'custom channels'
  - Allows alternative transports (like MQ) to be slotted into WCF seamlessly
- Primary focus is for service orientated architectures

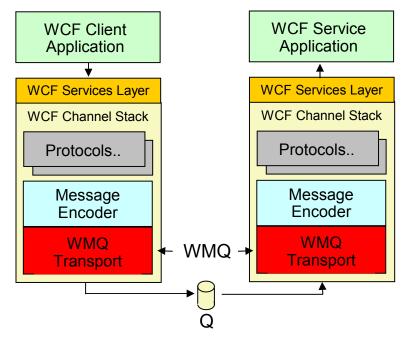

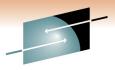

#### WMQ Custom Channel for WCF

- Initially released on Alphaworks in 2007, the WMQ Custom Channel for the WMQ Custom Channel for the WMQ v7.0.1.
- Its primary role is for use as a transport for web services, interoperating with clients and services hosted in WCF, WAS, CICS, Axis and .NET (.asmx)
- Integrates seamlessly with the built-in WCF channels provided by Microsoft and so shares the same tooling such as the svcutil.exe client proxy generator.
- Supports both one-way (fire and forget) and request-reply message exchange patterns.

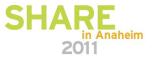

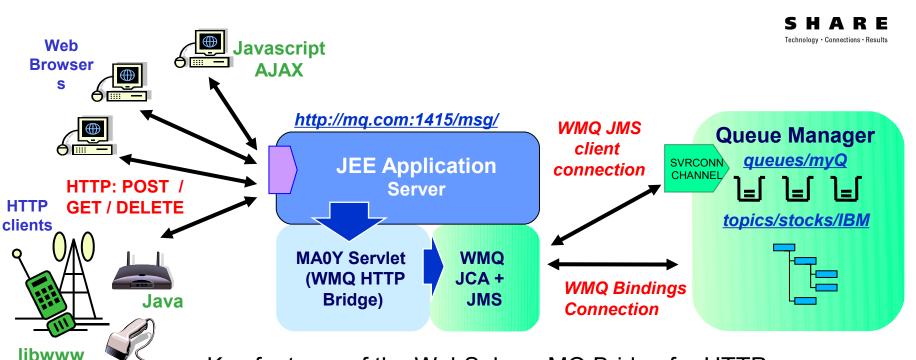

- Key features of the WebSphere MQ Bridge for HTTP -
  - Maps URIs to queues and topics
  - Enables MQPUT and MQGET from
    - Web Browser

**HTTP Connectivity to WMQ** 

- Lightweight client
- Alternative implementation as SupportPac MA94

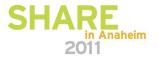

#### **HTTP Connectivity to WMQ**

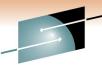

- The first goal of the HTTP feature (originally SupportPac MA0Y) is to extend the reach of WMQ applications to more environments such as web browsers. This will give Rich Internet Applications simplified access to the Enterprise. Real Eliminating the WMQ client reduces the cost of application deployment, though this is not a complete replacement for the WMQ client
  - It is missing many MQI features and does not offer transactionality, assured delivery etc.
  - But in many cases where applications have resend logic and check for duplicates it will be good enough
- The API is modelled after REST ("Representational State Transfer") principles. REST offers a different integration style to WS-\* standards based web services. Qualities of service are sacrificed for simplicity and scalability to keep barriers-to-entry low. REST APIs are typically simple and can be used spontaneously and incrementally for example in Web 2.0 mash-ups. The HTTP/WMQ API is largely based on REST, though it has some quirks. For example this component transfers message representations, but messages are not ideal REST resources
  - They do not necessarily have a unique identifier, and so cannot be addressed individually
  - Not generally amenable to caching etc. because they must be delivered only once
  - They are very transient
- It is a stateless / connectionless API with one HTTP verb corresponding to one WMQ operation
  - HTTP headers = Message headers
  - request headers (get and put options) wait, requires-headers
  - entity headers (MQMD options) priority, expiry, timestamp, persistence, msgld, correlld, replyTo
  - HTTP request payload = Message body as either text or binary
- No client libraries are provided apps code directly to HTTP verbs using whatever APIs are in the environment
- REST was described by Roy Fielding in http://www.ics.uci.edu/~fielding/pubs/dissertation/rest\_arch\_style.htm

# SHARE Iechnology · Connections · Results

## Agenda

- Introduction
- Fundamentals The Key Concepts
- The API
- Example Architectures
- Other Key Features
- Related Products
- Summary

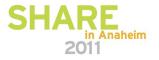

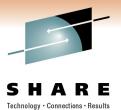

• Intentionally blank

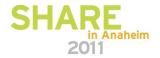

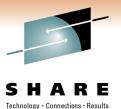

## **Example application architectures (1)**

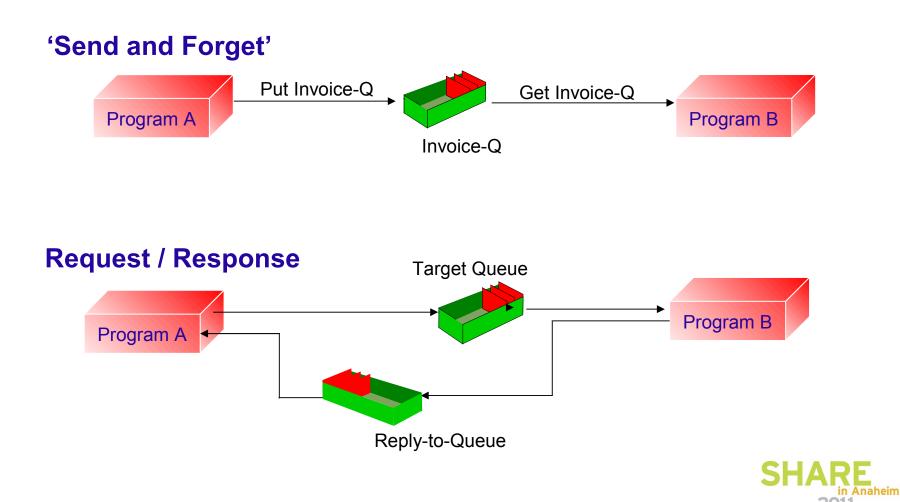

#### Example application architectures (1)

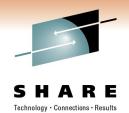

- These examples show some of the ways in which MQ queues can be used and, thereby, shows some of the styles of applications that may benefit from the use of a message/queuing model.
- 'Send and Forget'
- This style is one where there is no (direct) response required to a message. The message/queuing layer will guarantee the arrival of the data without the application having to solicit a response from the receiver.
- Request/Response
- This style is typical of many existing synchronous applications where some response is required to the data sent. This style of operation works just as well in an asynchronous environment as in a synchronous one. One difference is that - in this case - the sender does not have to wait for a response immediately. It could pick up the response at some later time in its processing. Although this is also possible with the synchronous style, it is less common.

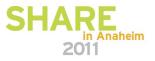

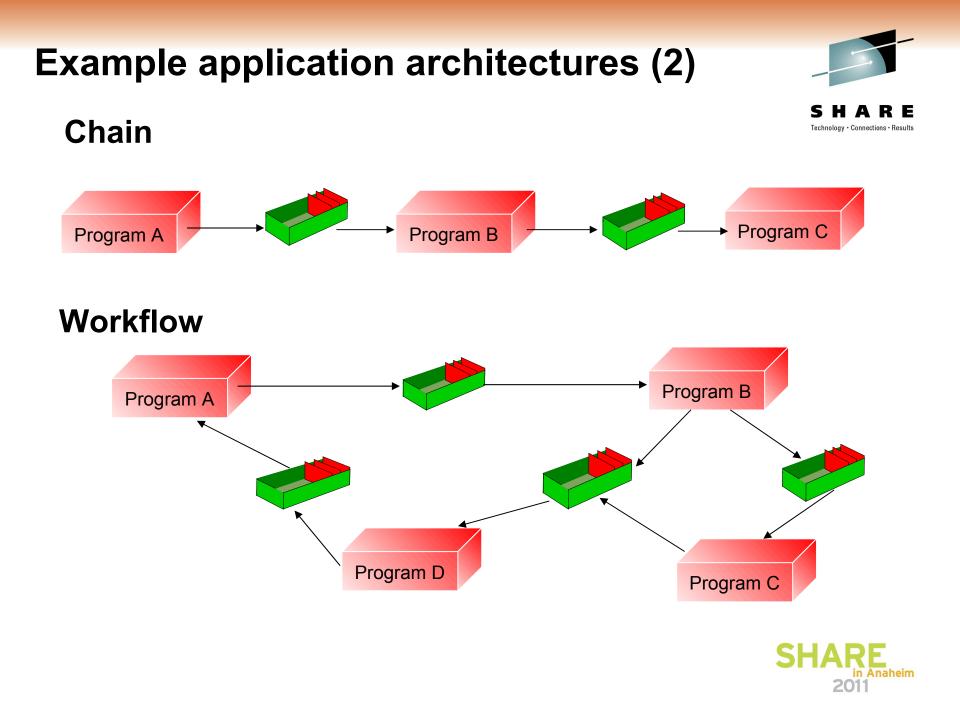

#### Example application architectures (2)

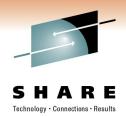

- Chain
- Data does not have to be returned to the originating application. It may be appropriate to pass a response to some other application for processing, as illustrated in a chain of applications.
- Workflow
- There may be multiple applications involved in the processing before a response comes back to the originating application.
- These various modes of interaction may be arbitrarily combined to provide as complex/sophisticated topology as is necessary to support a particular application. The loosely coupled nature of the message queuing model makes it ideal for this style of interaction. Furthermore, it makes it straightforward to develop applications in an iterative style.

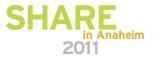

#### **Example application architectures (3)** Separate Session - Clustering **Cluster A** Q Mgr 1 В Queue 1 Q Mgr 2 В Queue 1 Q Mgr 3 Q Mgr 5 В Queue 1 Α Q Mgr 4 В Queue 1

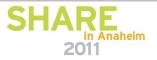

Example application architectures (3) – Clustering

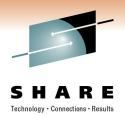

- The final example given here (though not the last possibility by any means) is MQ Clustering. In order to enable highly scalable applications, MQ queue managers provide support for MQ Clusters. In this environment, there are several copies (or clones) of a particular target queue and each message is sent to exactly one of the possible choices.
- WebSphere MQ Cluster support also defines and manages all MQ resources, such as channels, automatically and provides automatic notification of failed or new queue managers in the environment.

# SHARE Iechnology · Connections · Results

## Agenda

- Introduction
- Fundamentals The Key Concepts
- The API
- Example Architectures
- Other Key Features
- Related Products
- Summary

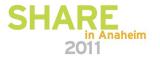

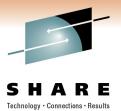

• Intentionally left blank

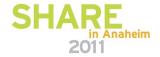

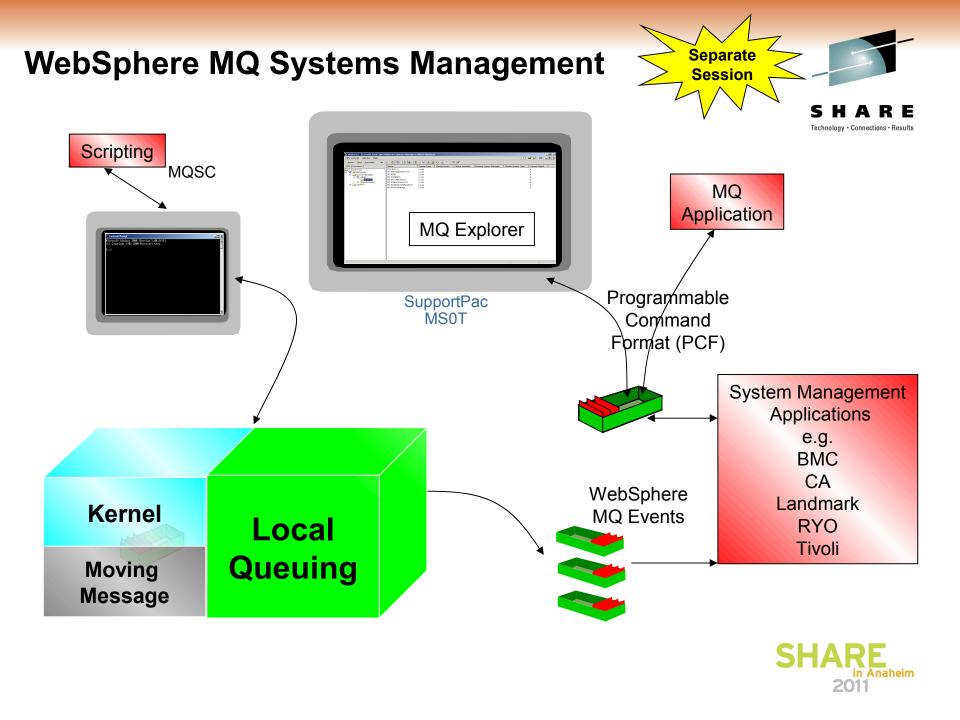

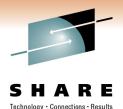

#### WebSphere MQ Systems Management

- One of the key operational components of any system is management. WebSphere MQ enables systems management in a number of ways:
- There are facilities provided by the MQ base to enable MQ resources to be managed. There are 'internal' utility programmes (for example, MQSC, the TSO interface for z/OS and the command line interface for AS/400). There are also documented interfaces, most notably Programmable Command Format messages which are PUT to a well known queue and are processed accordingly by the queue manager.
- WebSphere MQ provides events. These events are themselves MQ messages which are PUT (by the queue manager) to well known queues and provide information on state changes for various queue manager resources. The format of the event messages is documented. Text based message logs (and Windows events) are also provided.
- So, WebSphere MQ queue managers provide a set of documented interfaces to allow control and configuration of resources and to inform external processes of state changes within the queue manager. These interfaces may be used by any application program. Typically, this occurs in 3 ways:
- There are MQ utilities which make use of these interfaces. Most notably, the MQ Explorer (provided for Windows and Linux for Intel environments) enables management and configuration of both local and remote queue managers using PCF messages.
- The majority of the established systems management vendors use the facilities described above to provide MQ 'personalities' for their products.
- Customers may write their own utilities to provide systems management capabilities within their organisations. This style often makes use of the messaging APIs to utilise PCF and event messages. Also scripting languages (most notably PERL) are used to provide systems management scripts for WebSphere MQ and other environments.

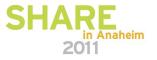

## WebSphere MQ Transactions

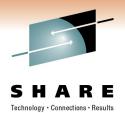

- Message level inclusion/exclusion in unit of work
- Single UoW active per connection at any one time
- WebSphere MQ local units of work
  - MQCMIT and MQBACK control the unit of work
- Messages and other resources in a global unit of work
  - Managed by a Transaction Manager
    - WebSphere Application Server, CICS, IMS, z/OS RRS
    - Microsoft Transaction Server
    - Any XA or JEE App Server Transaction Manager
  - Managed by WebSphere MQ
    - WebSphere MQ is an XA Transaction Manager
    - MQBEGIN, MQCMIT and MQBACK control the unit of work

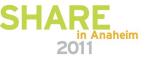

#### WebSphere MQ Transactions

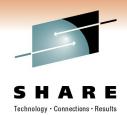

- WebSphere MQ supports logical units of work (UoW) where a set of resource updates may be considered as an atomic unit - either all of the changes are made or none of the changes are made. This support is particularly important when using WebSphere MQ in a commercial environment (it's primary focus) as transactions play a major part in this arena.
- WebSphere MQ allows messages to be included/excluded from a UoW at the message level. This differs from some other environments where a UoW starts and all subsequent actions are included in the UoW. Thus, a set of messages may be considered to be a UoW. Often, it is necessary to include both MQ messages and some other recoverable resources (typically database updates) in a UoW. Typically, this has required the use of some Transaction Monitor and WebSphere MQ works well with CICS and IMS on z/OS and with any XA compliant Transaction Manager. In situations where a Transaction Manager product is not available/suitable, WebSphere MQ itself may be used as the Transaction Manager. This does not mean that WebSphere MQ is transforming itself into a Transaction Monitor, it is just providing the Transaction Manager aspect of a Transaction Monitor product.
- The API used in handling transactions differs according to the environment. WebSphere MQ provides some verbs to handle UoWs. If a Transaction Monitor is used, however, its UoW verbs are used in place of the MQI.

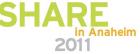

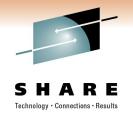

## WebSphere MQ Security

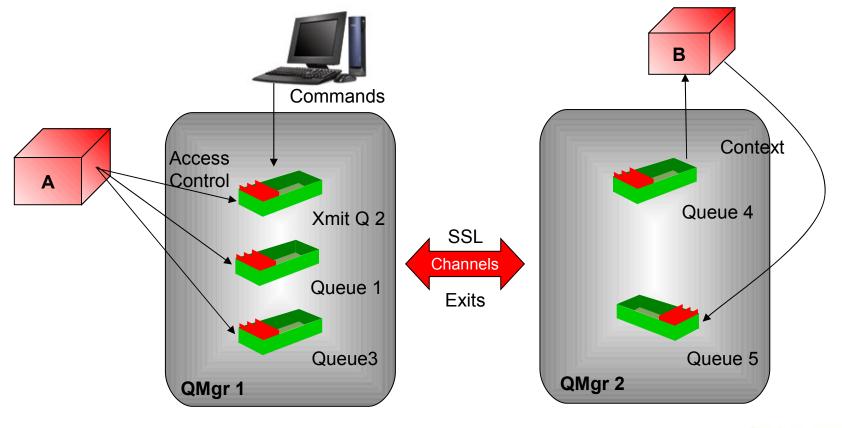

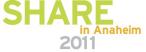

#### WebSphere MQ Security

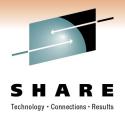

- There are several aspects to WebSphere MQ security:
- Control of WebSphere MQ commands
- Access to MQ commands, like creating and starting queue managers, can be controlled through operating system facilities and also by MQ facilities; it is necessary to be in a particular authorisation group to be allowed to use these commands.
- Access to Queue Manager objects
- There is an access control component that is provided by the MQ Queue Manager, called the Object Authority Manager (OAM), which controls access to Queue Manager objects, particularly queues. The OAM can control access to resources at a very granular level, allowing access for different actions, such as GET, PUT, INQ, SET, etc. This access is (generally) based upon group memberships.
- This security service is a pluggable component of MQ. Thus, if the OAM does not meet the requirements of the environment it is possible to provide a different (or additional) component. Note that the OAM is used for all queue managers except for the z/OS queue manager which uses any SAF compliant security manager.

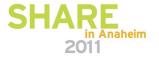

## WebSphere MQ Security (contd)

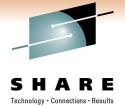

Channel Security (Authentication)

WebSphere MQ 6.0 provides built-in SSL link level security

MQ also provides a number of exit points during the transfer of messages between systems. The key exits concerned with security are :-

Security Exit : This exit allows for (mutual) authentication of partner systems when they connect to one another. Message Exit: This exit allows allows for customisation at the message level, allowing individual messages to be protected, in terms of message integrity, message privacy and non-repudiation

Application Security

This level of security is not implemented directly by the Queue Manager but such facilities may be implemented at the application level, outside of the direct control of WebSphere MQ.

Extended Security Edition (TAMBI)

Provides end to end security, enabling messages to be encrypted from the time they are PUT by the sending application to when they are GET by the receiving application, so messages are help encrypted when at rest on queues as well as when in transit.

For more information on security please see the following sessions Introduction to WebSphere MQ Security WebSphere MQ for z/OS Security WebSphere MQ Security for Distributed Queue Managers WebSphere MQ Channel Security with SSL

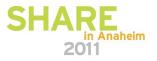

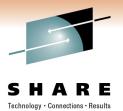

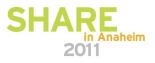

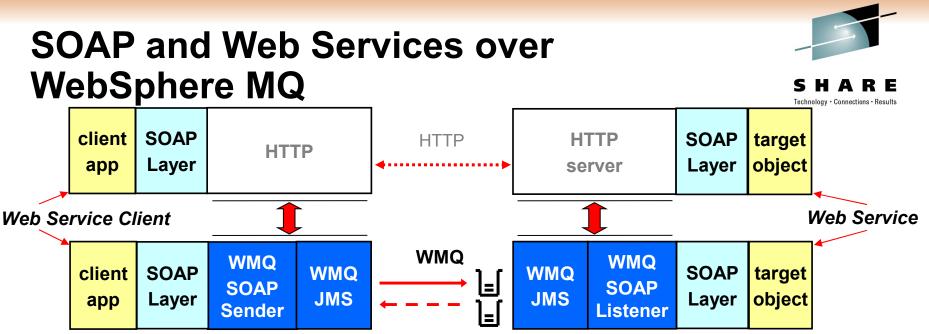

Deployment of Web Service using WMQ

- Transport SOAP messages over a reliable transport instead of http
- Integrates directly into:
  - Axis Web Services environment
  - .NET Web Services environment
  - WebSphere Application Server Services environment
  - CICS Services environment

- Heterogeneous
  - if services interoperate using HTTP, they will interoperate using WMQ
- SOAP / JMS Message Format
  - Soon to be standardized by W3C at API level across Vendors

in Anaheim

• Sonic, TIBCO, Axis

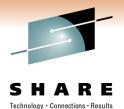

#### SOAP and Web Services over WebSphere MQ

- If you had a Web service and client, typically they would communicate using HTTP, but WMQ can be used seamlessly instead.
- The benefits this gives are:
  - Improved Quality of service
  - Better management of a WMQ network than an HTTP network
  - No application changes are required. It is facilitated at deployment time by changing the URI details. If it works over HTTP, it will work over WMQ (administration)
- The SOAP messages are carried formatted as JMS messages, called SOAP over JMS and so can interoperate with other compatible IBM products such as WebSphere Application Server and CICS.
- Other vendors also offer the same ability to carry SOAP messages formatted as JMS, but at present they do not interoperate, however, the leading vendors are now driving a standardisation effort which will help.
- This won't mean that the messages from different vendors will look the same on the wire, but it will mean that the way that SOAP messages are stored within a JMS message will be the same i.e. by using the same property names, body types etc.

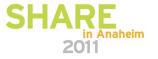

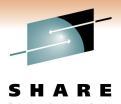

## **WebSphere MQ Service Definition**

- A Specification which allows MQ applications to be described as SOA assets using WSDL and URI, in the same way as web-services. Enabling:
  - Inventory and cataloguing in a Service Registry
  - Re-use as a services in a composite SOA applications
  - Management and tracing with SOA tools
  - Impact Analysis
- Tooling to generate Service Definitions supplied in WebSphere MQ Explorer.

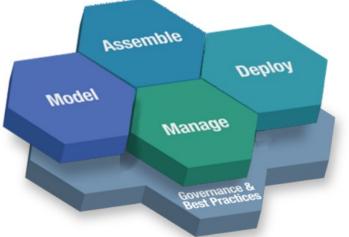

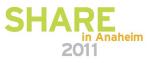

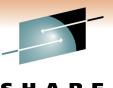

in Anaheim

## **WebSphere MQ Service Definition**

- MQ users have requested guidance from IBM on how they should describe their MQ applications as services for use in service Technology · Connections · Results oriented architectures.
- There has been particular interest in applying this to unmanaged native WMQ applications (i.e. those coded to the MQI not JMS and those running outside of an application server / CICS etc.)
- This will allow applications to:
  - Be inventoried, and catalogued in Service Registry. For example, the WSDL description of an application can be stored in WSRR
  - Be managed and traced with SOA tools. which for example will be able to monitor the queues associated with a service
  - Be re-used in composite applications. For example, once the MQ service definition has been implemented by web services tools, it will be possible to drop an MQ application into a composite Web services application, and the tools will generate the code required to invoke the MQ application
- IBM has creating the MQ service definition specification to address this
- This consists of two documents.
  - An IRI specification, which defines :
    - The address of a WMQ message destinations i.e. *Queues* or *Topics* for use by messaging applications
    - The address of other WMQ resources i.e. *Qmgrs*, *Queues*, *channels*, *channel status* etc. for use by admin tools
  - A Bindings Specification, which defines :
    - Properties which may be used to describe and connect to a WMQ app.
    - The mapping of properties to message headers for the construction and interpretation of SOAP and non-SOAP messages
    - Supported message exchange patterns
    - A WSDL binding for SOAP/WMQ and non-SOAP/WMQ
    - Examples of IRIs, Messages, and WSDL documents

The specification is published in SupportPac MA94 with tooling to help generate service definitions being available in the WMQHARE
Explorer since v7.0.0.1

# SHARE Iechnology · Connections · Results

### Agenda

- Introduction
- Fundamentals The Key Concepts
- The API
- Example Architectures
- Other Key Features
- Related Products
- Summary

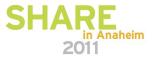

#### WebSphere MQ and the Wider World

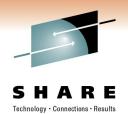

- For a messaging engine to be really useful it should allow access to the messages from many different environments. We have already discussed MQs programming language and API support but what about the environments.
- The complexity of overall business applications is increasing every year as more and more applications are linked together in some way. WebSphere MQ dramatically reduces an individual applications complexity by providing a consistent, reliable and transactional method of communicating between applications from hundreds of different environments.
- We are now going to look briefly at some of the other WebSphere Business Integration products that make up the portfolio, and how WebSphere MQ fits in

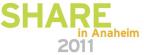

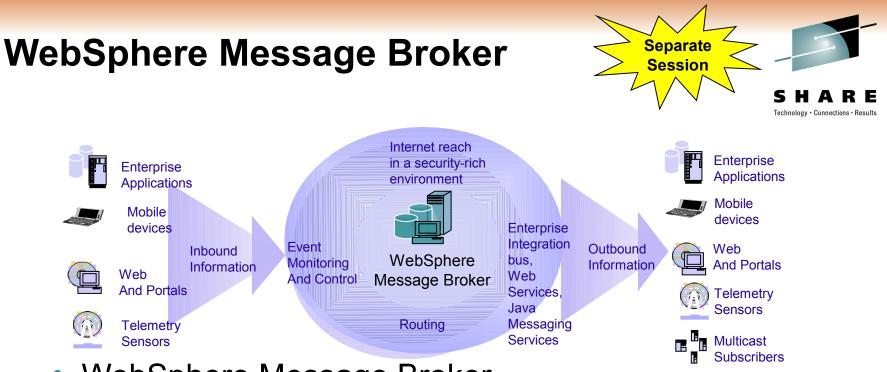

- WebSphere Message Broker
  - Message transformation (mediations)
    - Combine data sources: databases, files, etc.
    - Update other data stores: databases, files, etc.
  - Content based filtering and routing
  - Adapters SAP, PeopleSoft, ORACLE, Files, e-mail...
  - WebSphere Transformation Extender

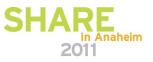

#### WebSphere Message Broker

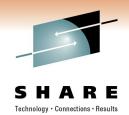

- WebSphere MQ provides the assured delivery backbone to an Enterprise Service Bus. The queue managers are message content agnostic. Consequently, any data may be exchanged between applications. However, many applications are dependent upon their data being routed to particular destinations and are dependent upon particular data formats. So, the fact that applications may exchange data (via WebSphere MQ and/or WebSphere Adapters) does not solve all possible problems. For the general case of any to any application integration, an intermediary is required to handle message routing issues and to handle (both simple and very complex) message transformation issues.
- Message Broker provides the function that enables complex message routing and transformation functions to be encapsulated outside of applications, in a (logically) central component.

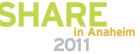

#### WebSphere MQ Advanced Message Security

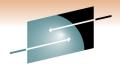

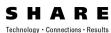

- End-to-End Message Security Secures application data even before it is passed to MQ
- Extension to base MQ No changes to existing applications

#### WebSphere MQ standard security: Message data can be encrypted in transport (SSL) but not when it resides in the queues Authentication is based on Operating System identifier of local process **Application Z** Application A WebSphere MQ Advanced Message Security Supplements WMQs security features: WebSphere MQ Advanced Security Edition + Assurance that messages have not been WebSphere MQ altered in transit + Assurance that messages originated from the expected source + Assurance that messages can only be Securing the data viewed by intended recipient(s) and the applications + Administered using queue based policies created from the WMQ Explorer or command line tooling.

#### WebSphere MQ Low Latency Messaging

- Extends the WebSphere MQ messaging family
  - New product that provides a messaging transport optimized for low latency, high-throughput delivery
- Provides low Latency, high-throughput messaging
  - Capable of 91 million messages per second
  - Less than 30µs latency at high throughput rates
  - Traffic control with static & dynamic rate control
- Delivers semi-reliable delivery
  - Choice of Multicast and Unicast transport with range of topology, speed and reliability characteristics
  - Ordered (FIFO) delivery
  - Stream failover for high availability
- Filters messages flexibly
  - Coarse-grained, topic-based and fine-grained filtering
- Included in WebSphere Front Office for Financial Markets

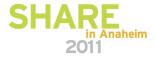

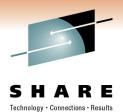

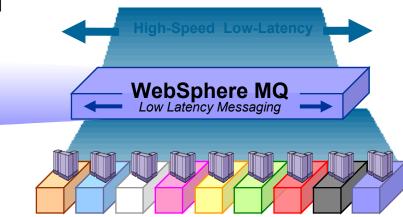

# WebSphere MQ Telemetry

- Queue Manager extension supporting mass connectivity for smart devices to the enterprise
- Utilises MQTT protocol a lightweight, public, low bandwidth messaging protocol for scenarios where enterprise messaging clients are too big or bandwidth intensive.
  - Established for >10 years
- Ideally suited to:
  - Fragile / Expensive networks
    - "sometimes connected" devices / satellite phones
  - Constrained bandwidth
    - 2 byte fixed header
  - Niche platforms:
    - Tiny sensors, personal devices, edge/small servers
  - Mass Scalability
    - > 50,000 clients per queue manager

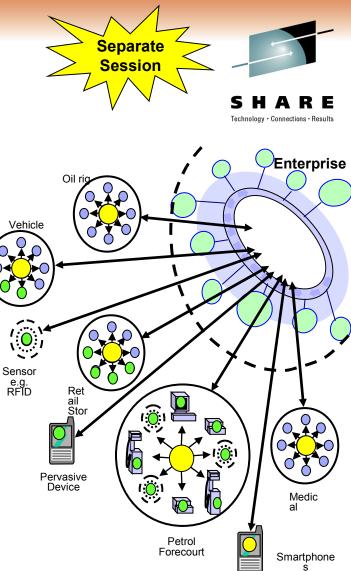

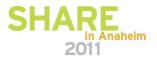

## **WMQ File Transfer Edition**

- MQ FTE solves problems of auditing, monitoring, scheduling, security.
  - Automated bulk data transfer between distributed heterogeneous systems.
  - Capabilities for integrating, managing, and controlling data movement.
- Built on WebSphere MQ
  - Assured delivery of data over MQ backbone
- Simplicity and ease-of-use
  - GUI Driven
  - WMQ Explorer Integration
  - Scheduled, or Triggered transfers
  - Scriptable
- Complements MB File Nodes
- Product page:
  - http://www.ibm.com/software/integration/wmq/filetransfer/vZ/APF

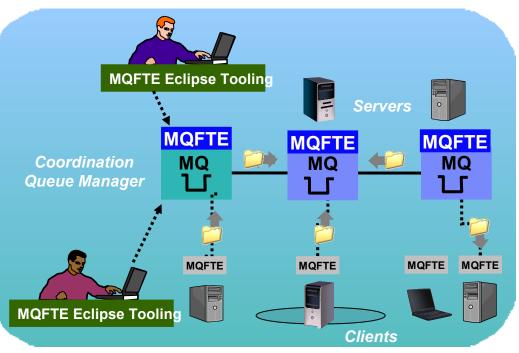

n Anaheim

Separate Session

### Tivoli Omegamon and ITCAM

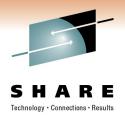

- Range of IBM products for monitoring and managing
  - Common core technologies with product-specific integration
  - eg Omegamon for Messaging deals with WMQ and Message Broker
- Enterprise-scale Management with Omegamon
  - Much larger environments than the MQ Explorer will handle
  - Allows joining of multiple products into single views
    - eg there might be a situation only if both WMQ and DB2 show specific issues
- Part of the "extended" WMQ development team
  - Make sure Tivoli can support new features
  - WMQ V7 support available
- Monitor SLAs

81

Drill down to appropriate product/OS levels

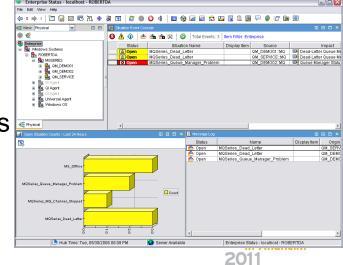

#### WebSphere MQ Free Trial

#### http://www.ibm.com/developerworks/websphere/downloads

Country/region [ select ] [ KUnited Kingdom ] All of dW ¥ Search Products -Support & downloads + My IBM + Home Solutions -Services 🔻 developerWorks. developerWorks > WebSphere > WebSphere downloads AIX and UNIX Products and Tools Support downloads V Plug-ins V Technical previews WebSphere software Information Mgmt Lotus Featured trials Products, tools, and add-ons Rational All WebSphere trials and emerging technologies. A Print this page Tivoli Training from WebSphere Education E-mail this page WebSphere ew to WebSpher Featured trials My developer Works Products WebSphere Application Server V7.0 needs you! How to buy TXSeries for Multiplatforms V6.2 Connect to your WebSphere Application Server -- Express V7.0 Downloads technical community WebSpi re Application Server Hypervisor Edition V7.0 Technical library WebSphere Business Modeler Advanced V6.1.2 WebSphere Extended Deployment Compute Grid V6.1 Training developerWorks spaces WebSphere Xtreme Scale V7.0 Support WebSphere Message Broker /7.0 WebSphere MQ V7.0 Services websphere Portal Express Forums & community → Learn, collaborate, WebSphere Portlet Factory V6.1 and lead the way News Back to top Events Spotlight Java™ technology Products, tools, and add-ons WebSphere fix packs. Linux WebSphere Application Server Community Edition V2.1 IBM software support. WebSphere eXtreme Scale REST data service. Open source handbook WebSphere Application Server Migration Toolkit **SOA and Web services**  IBM SOA Sandbox WebSphere Application Server for Developers V7.0 Web development **ISV Business Partners**  WebSphere Adapter Toolkit XML IBM Evaluation Software Center All WebSphere trials and emerging technologies **Cloud computing** IBM Software Access Product trials

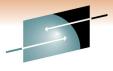

SHARE

Technology • Connections • Results

in Anaheim

#### Summary

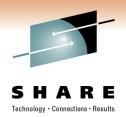

- WebSphere MQ World leader in messaging technology
- Runs everywhere your applications do
- Simplifies application communication
  - From simple connectivity.....
  - ..... to complex workload balancing, transformation and routing
- Provides secure, reliable and high-speed infrastructure

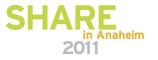

#### Questions

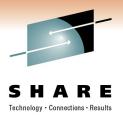

• Please complete your session evaluation form:

#### 8702 – Simon Gormley

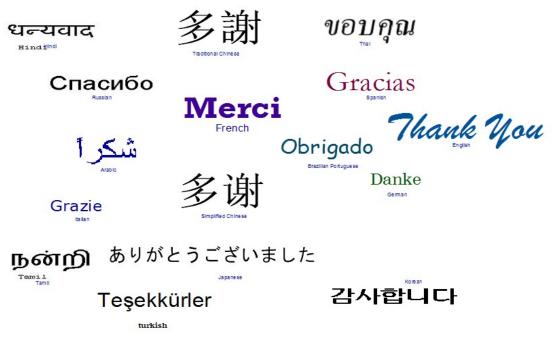

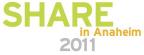

## **Copyright and Trademarks**

© IBM Corporation 2010. All rights reserved. IBM, the IBM logo, ibm.com and the globe design are trademarks of International Business Machines **Corporation, registered in many jurisdictions** worldwide. A current list of IBM trademarks is available on the Web at "Copyright and trademark information" at www.ibm.com/legal/copytrade.shtml. Other company, product, or service names may be trademarks or service marks of others.

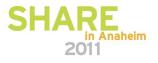